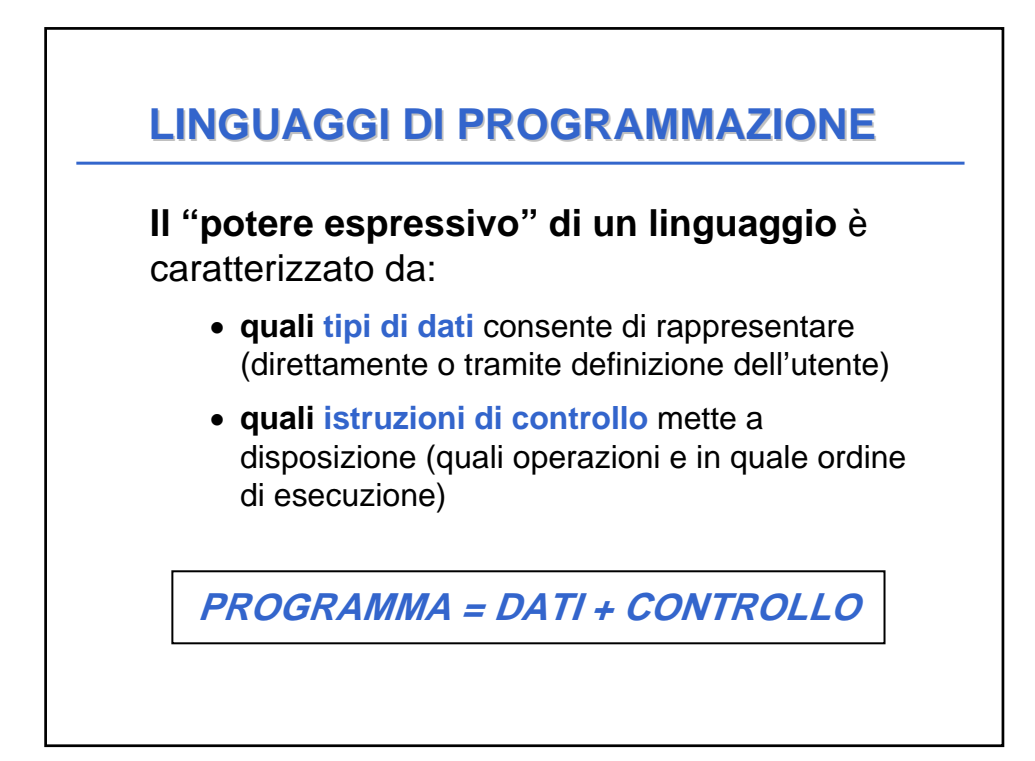

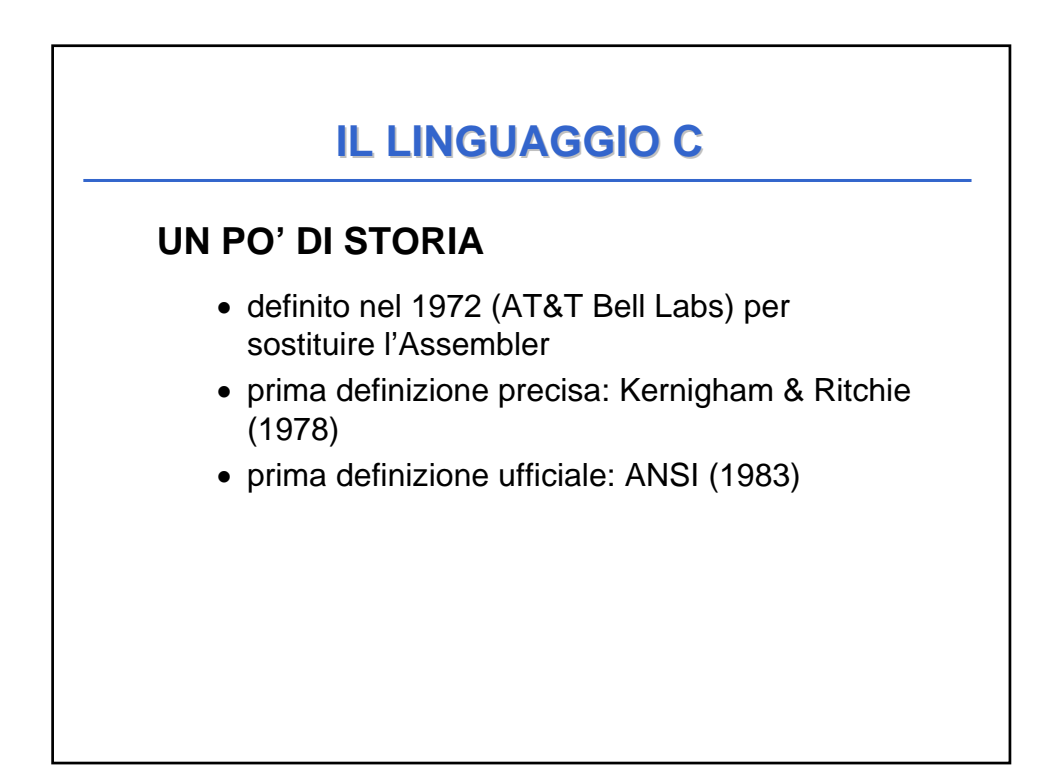

## **IL LINGUAGGIO C IL LINGUAGGIO C**

#### **CARATTERISTICHE**

- •linguaggio sequenziale, imperativo, strutturato a blocchi
- •usabile anche come linguaggio di sistema
	- adatto a software di base, sistemi operativi, compilatori, ecc.
- •portabile, efficiente, sintetico
	- ma a volte poco leggibile...

# **IL LINGUAGGIO C IL LINGUAGGIO C**

#### **Basato su pochi concetti elementari**

- dati (tipi primitivi, tipi di dato)
- espressioni
- dichiarazioni / definizioni
- funzioni
- istruzioni / blocchi

## **IL LINGUAGGIO C IL LINGUAGGIO C**

- **Un elaboratore è un manipolatore di simboli (segni)**
- **L'architettura fisica di ogni elaboratore è intrinsecamente capace di trattare vari domini di dati, detti tipi primitivi**
	- **dominio dei numeri naturali e interi**
	- **dominio dei numeri reali (con qualche approssimazione)**
	- **dominio dei caratteri**
	- **dominio delle stringhe di caratteri**

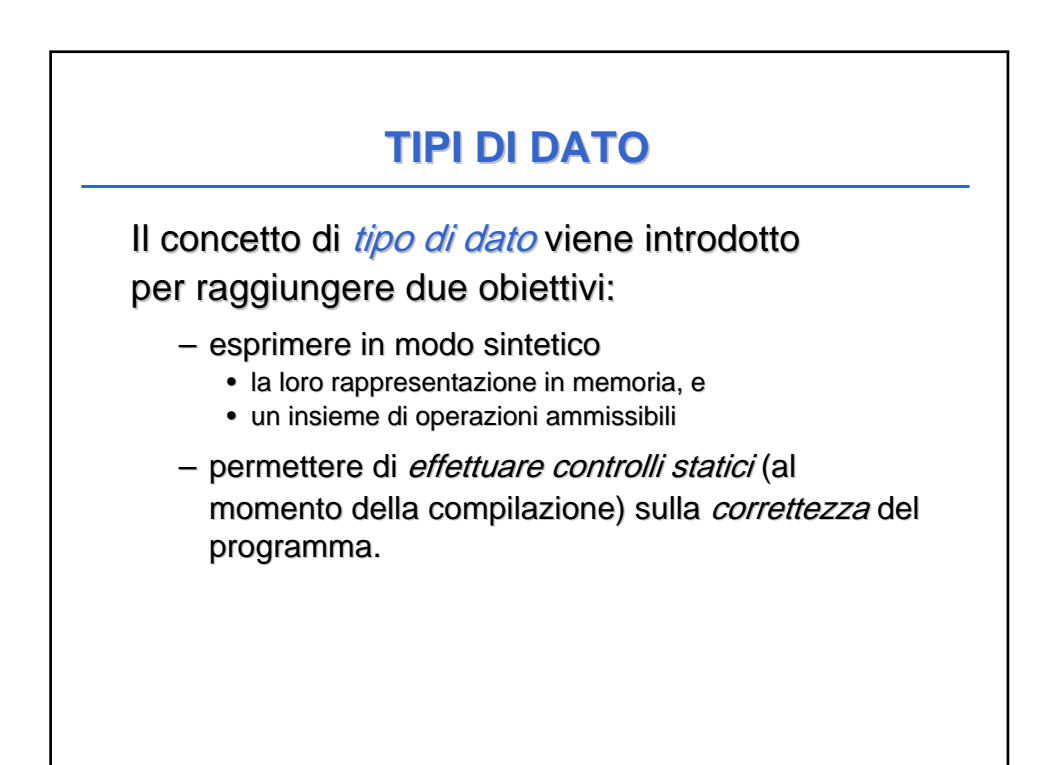

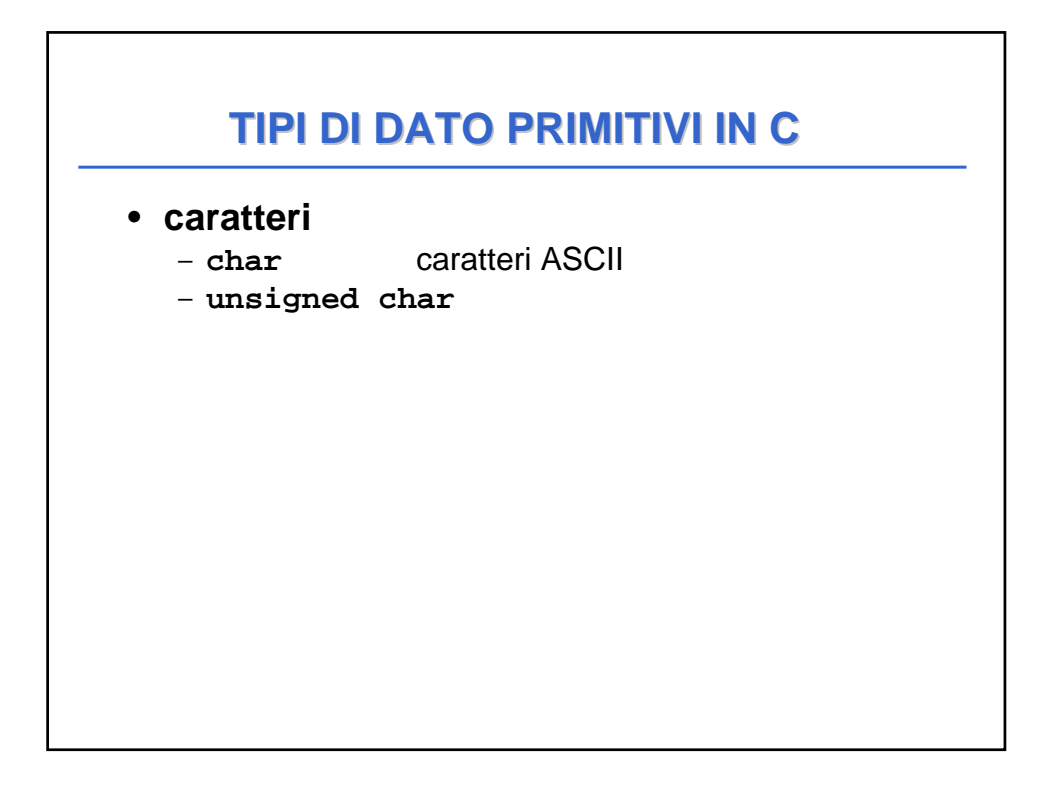

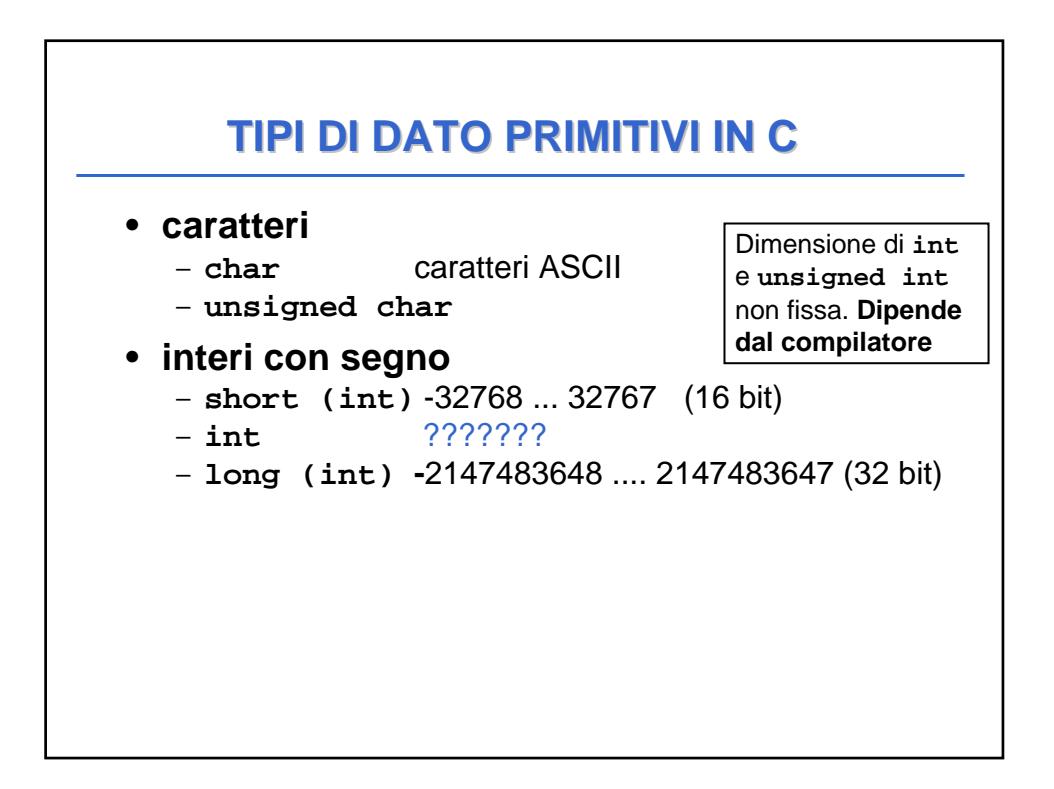

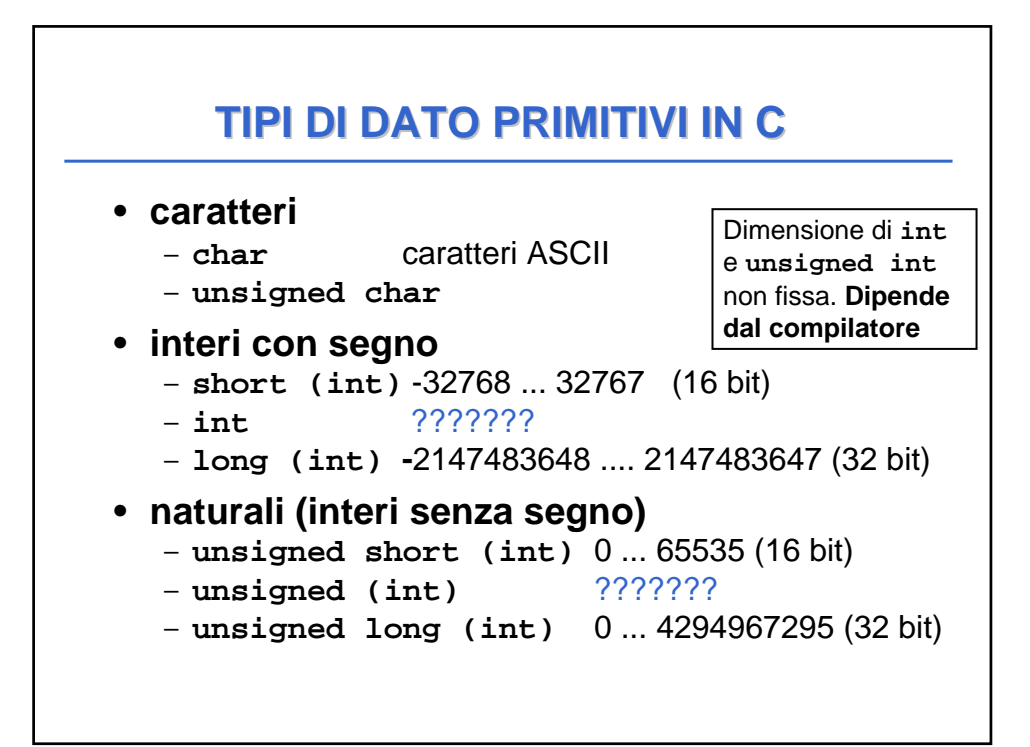

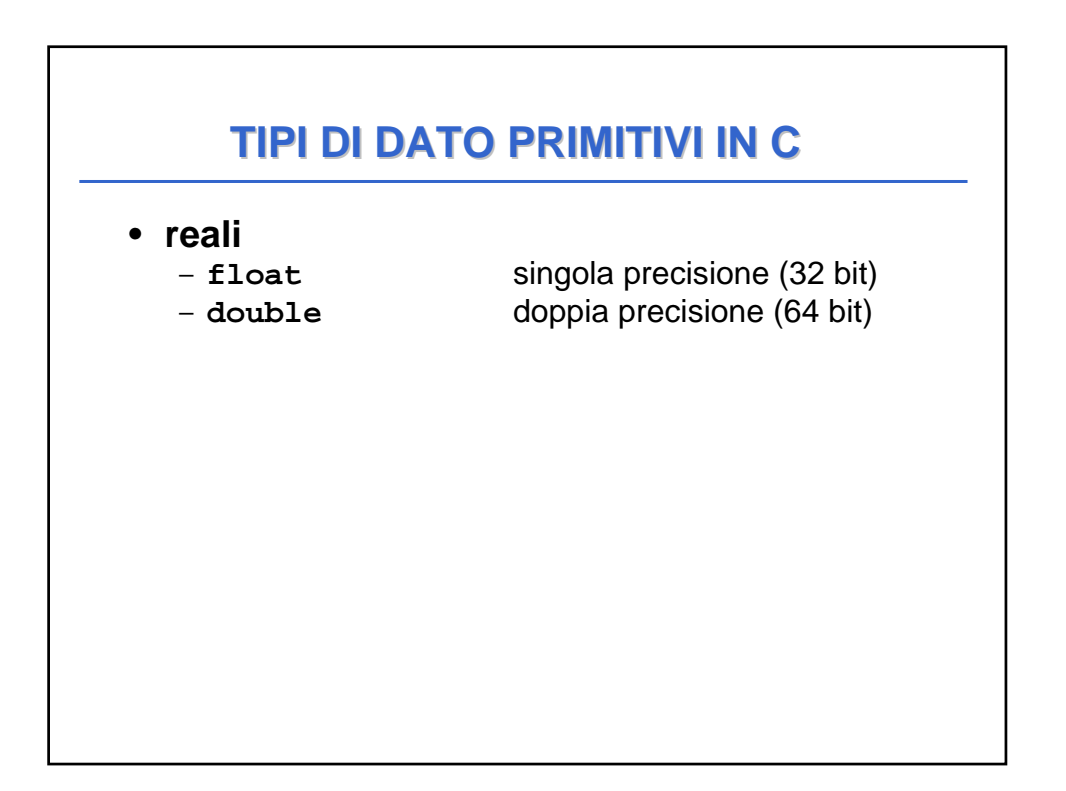

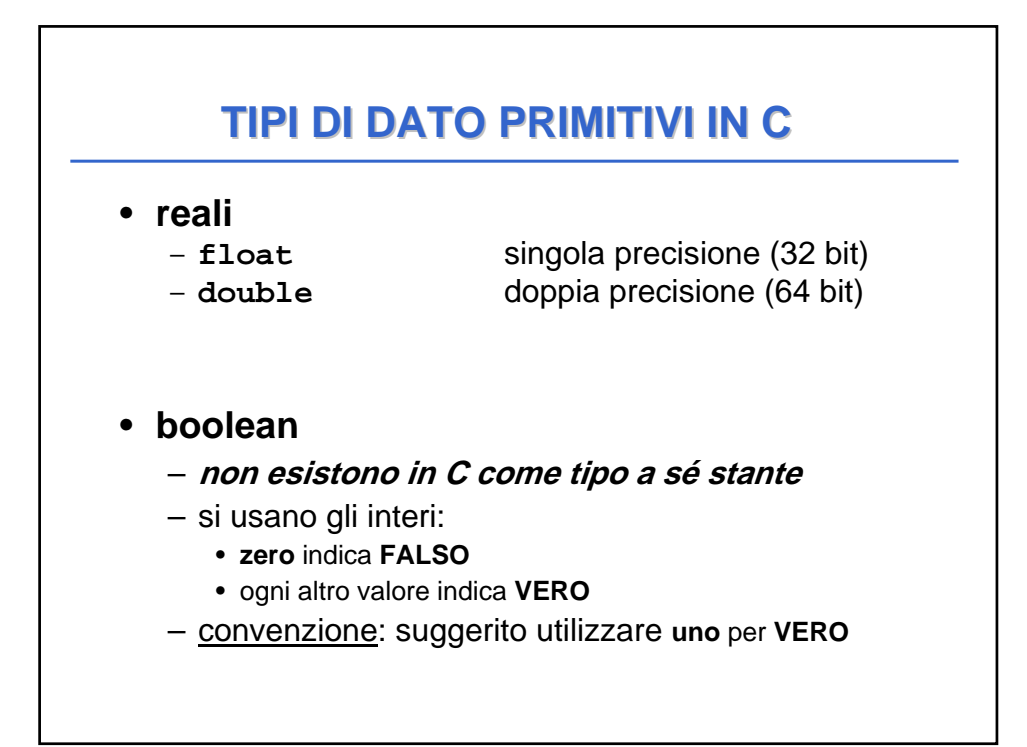

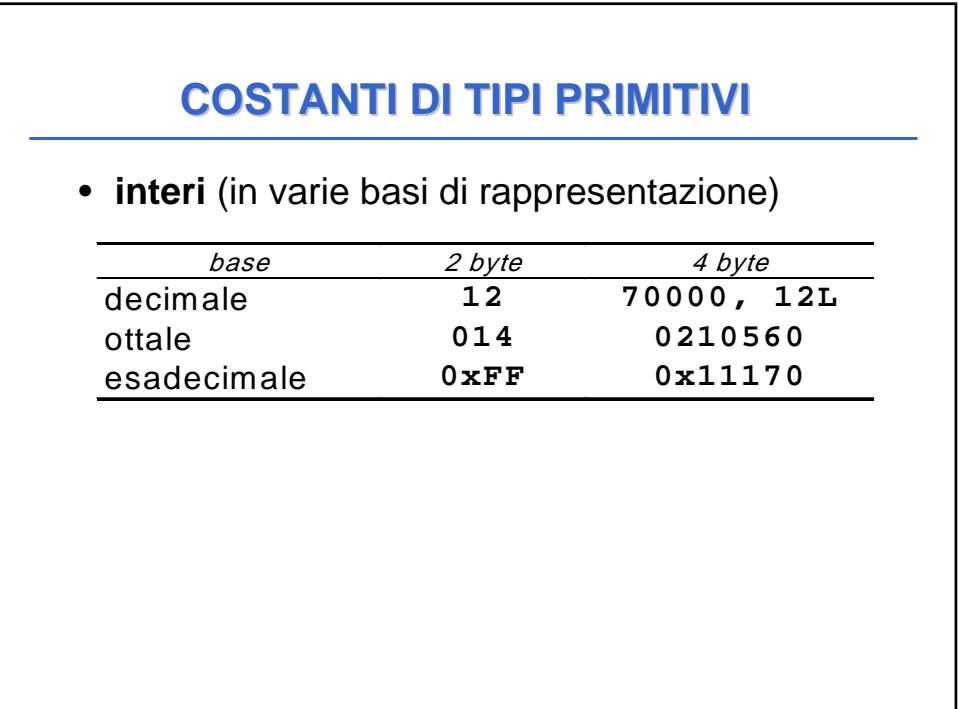

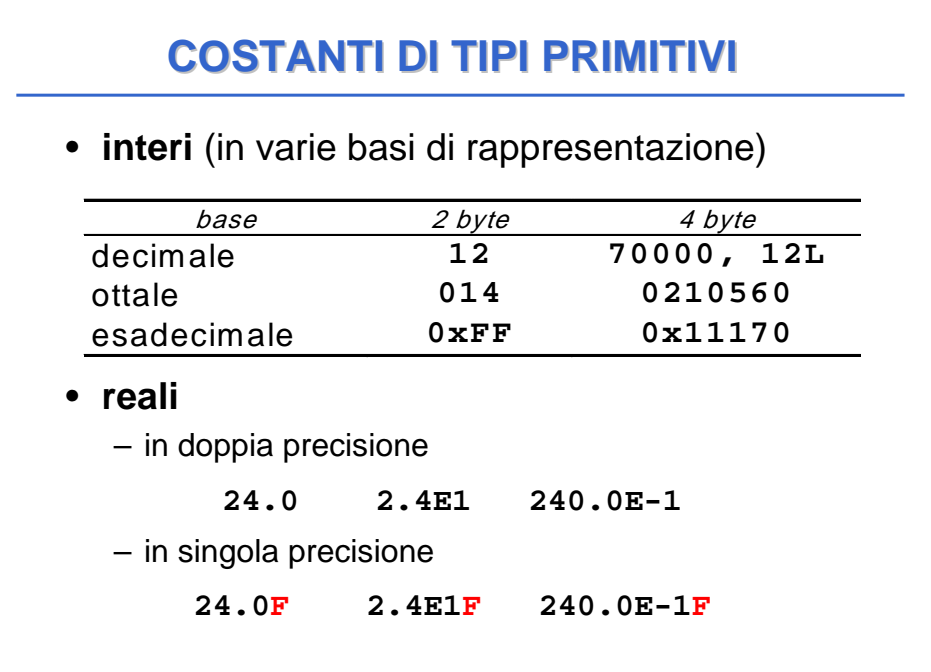

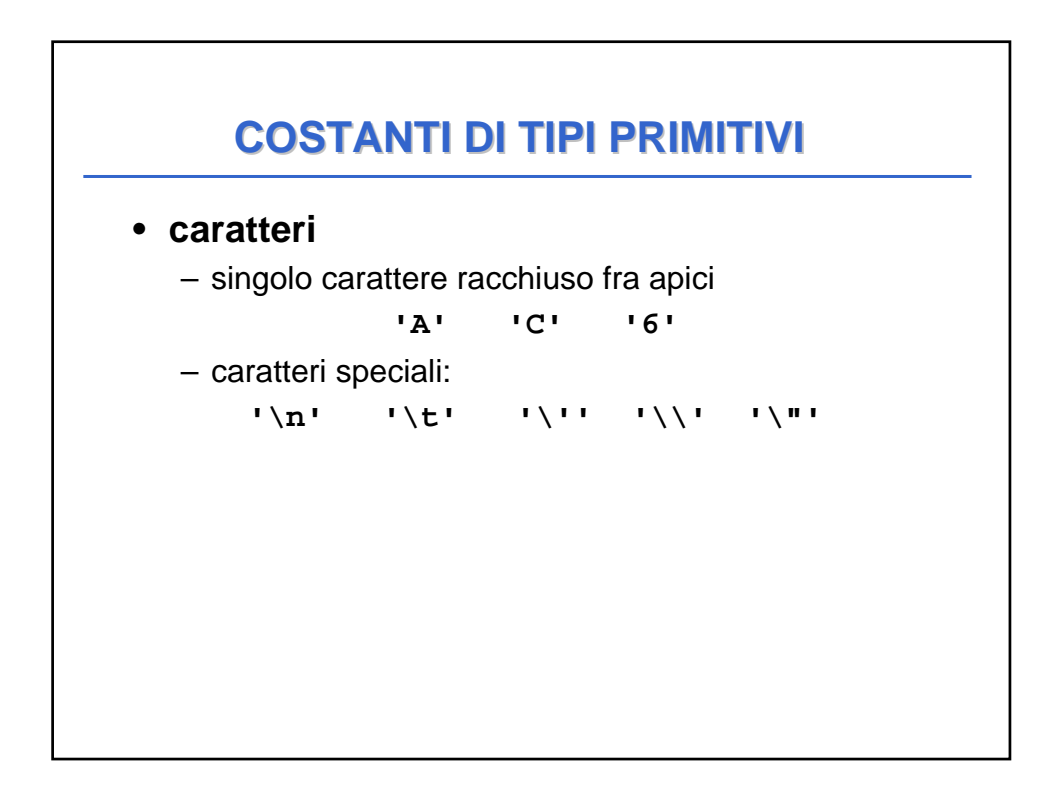

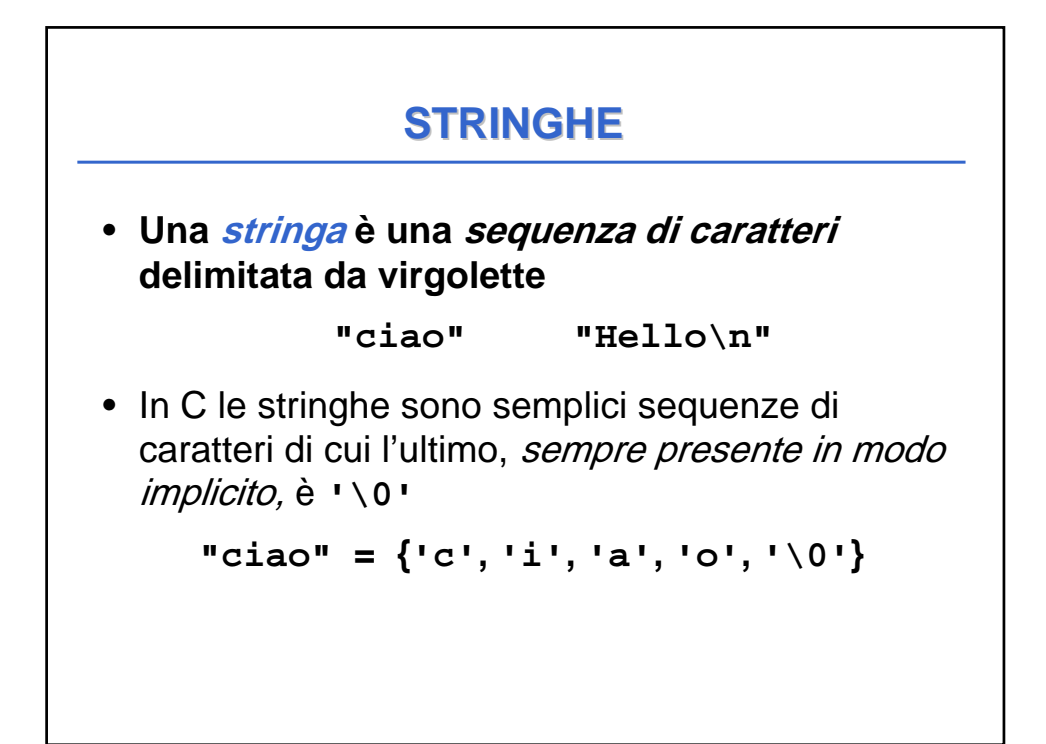

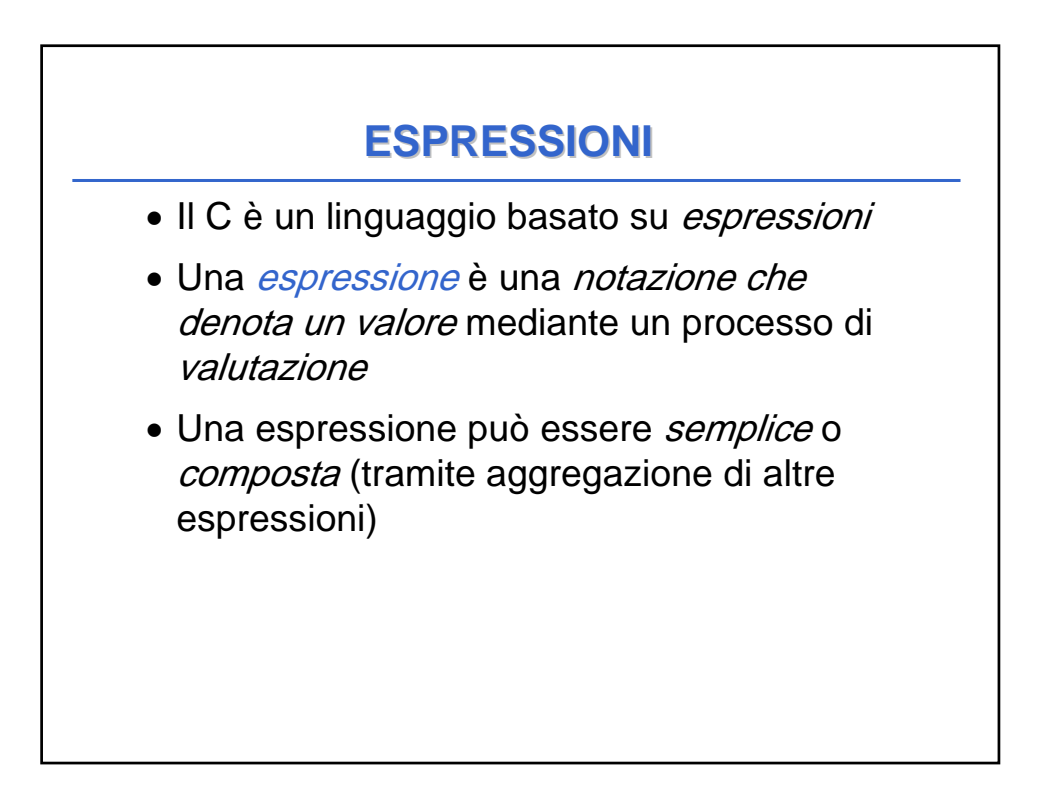

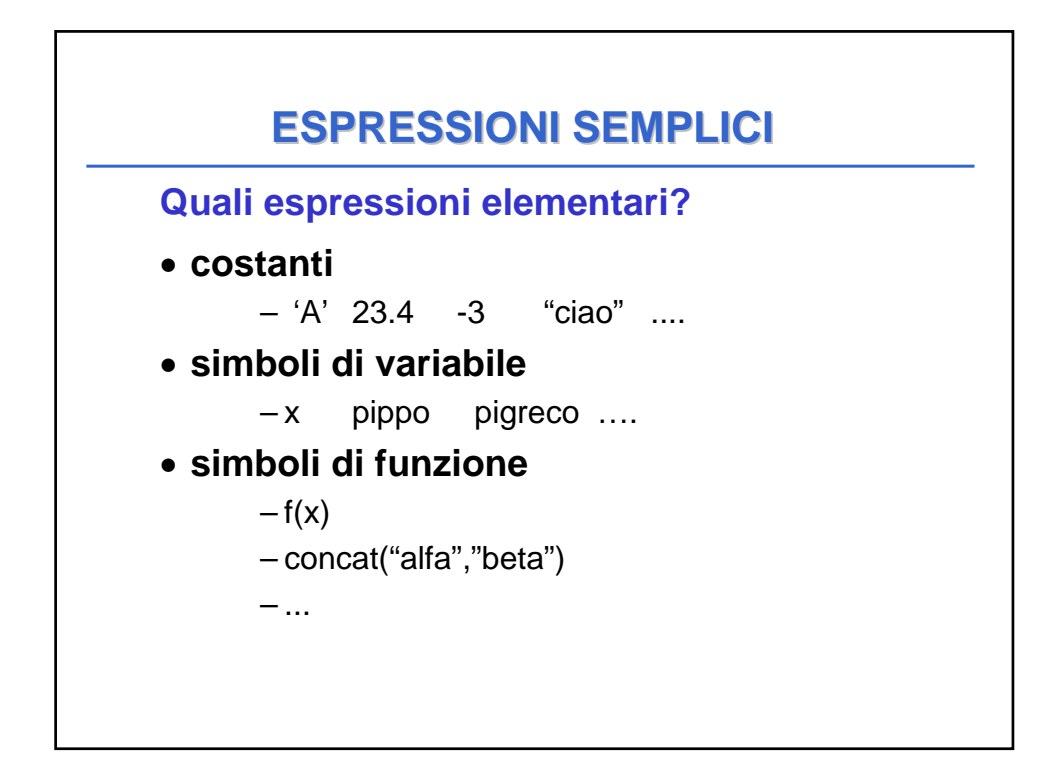

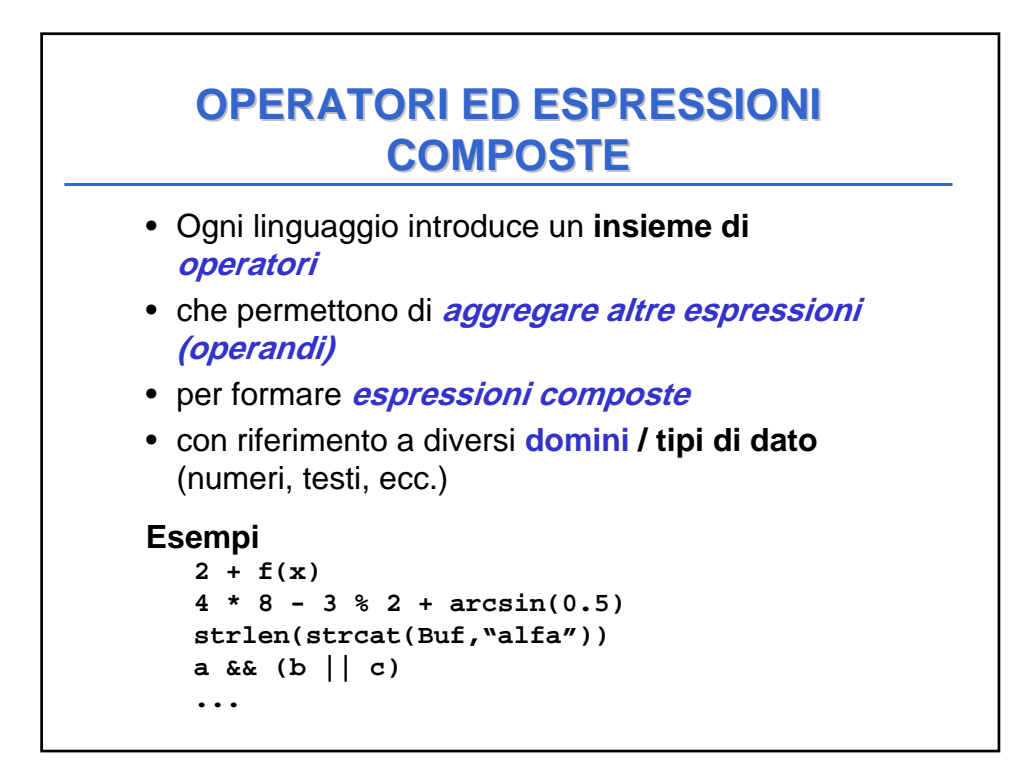

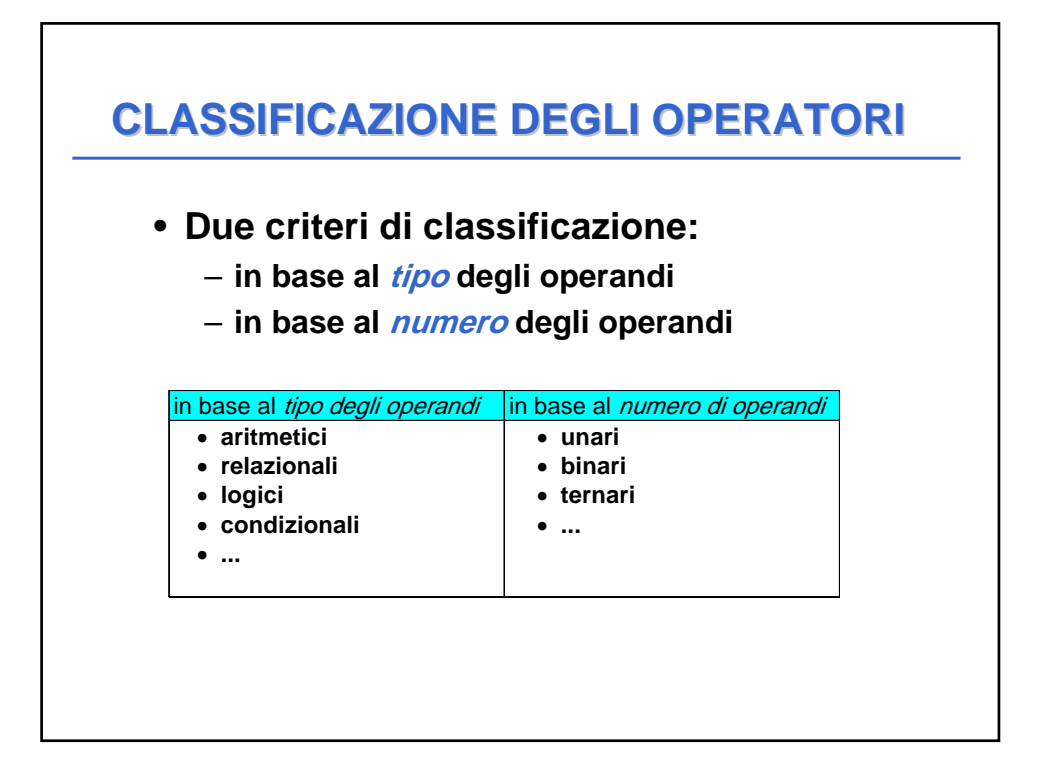

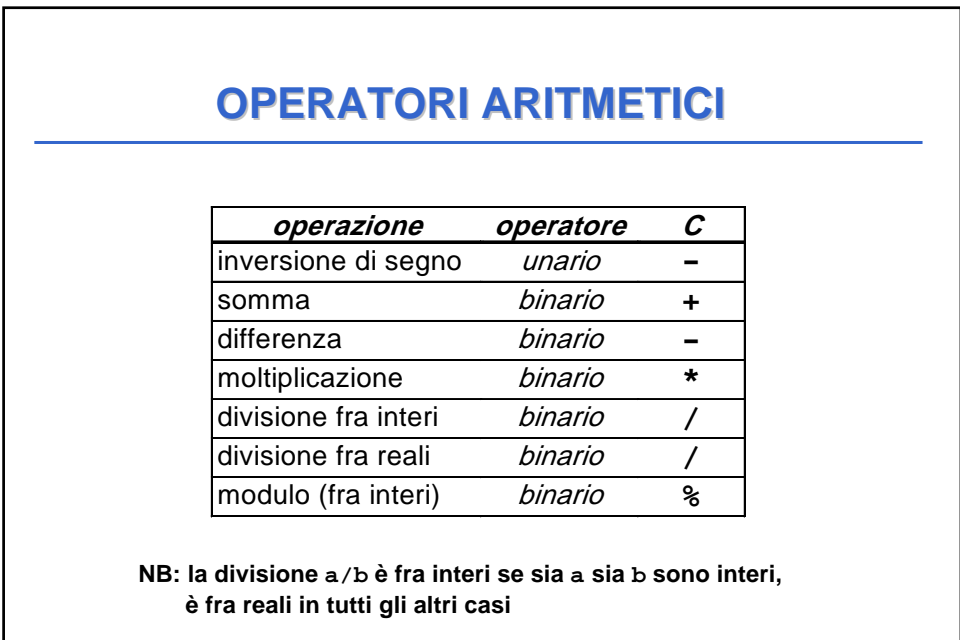

#### 10

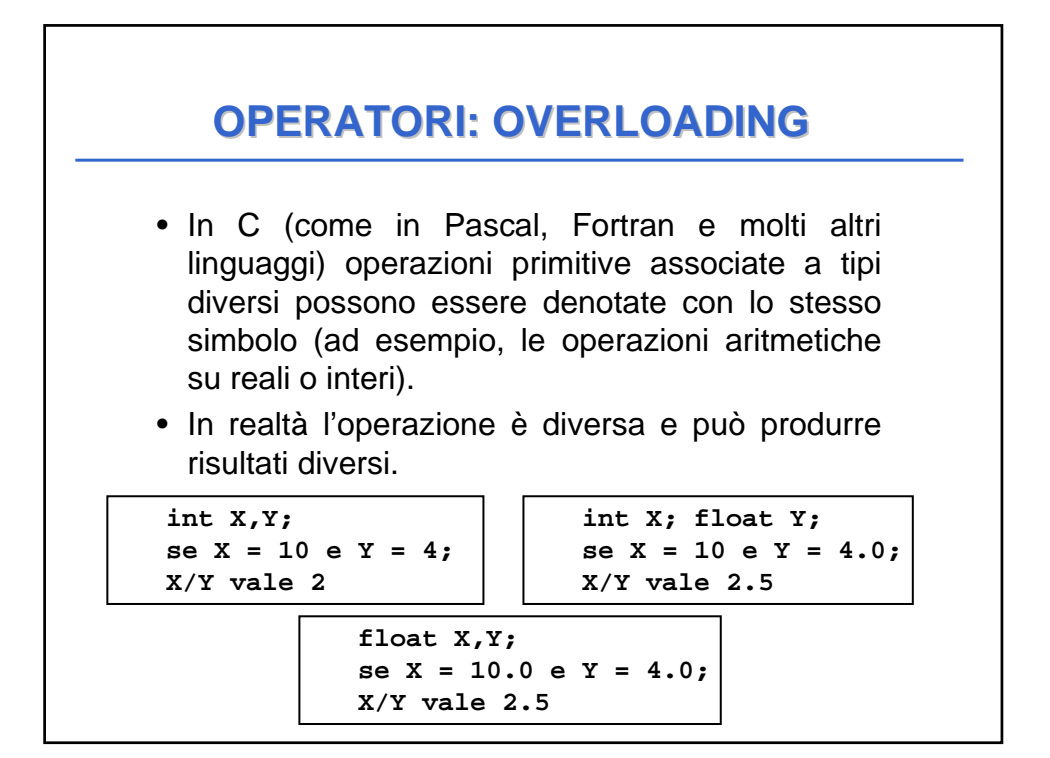

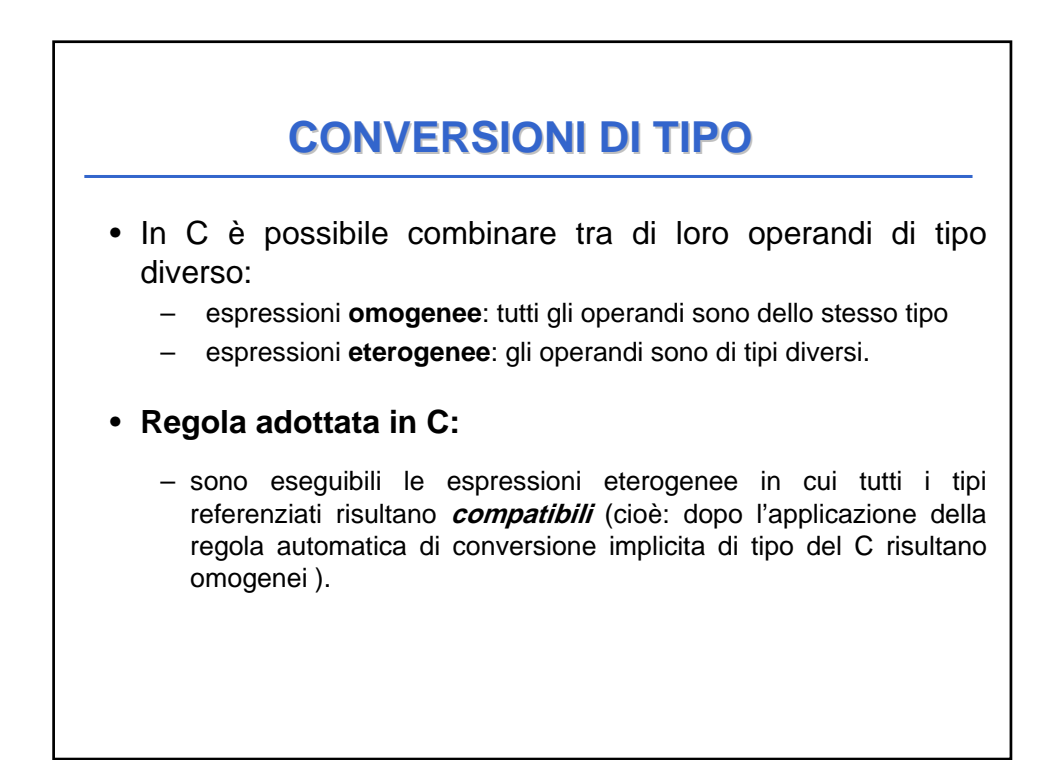

### **CONVERSIONI DI TIPO**

- Data una espressione x op y.
	- **1.** Ogni variabile di tipo **char** o **short** viene convertita nel tipo **int**;
	- **2.** Se dopo l'esecuzione del passo 1 l'espressione è ancora eterogenea, rispetto alla seguente gerarchia

**int < long < float < double < long double** si converte temporaneamente l'operando di tipo *inferiore* al tipo superiore (**promotion**);

– **3.** A questo punto l'espressione è **omogenea** e viene eseguita l'operazione specificata. Il risultato è di tipo uguale a quello prodotto dall'operatore effettivamente eseguito. (In caso di overloading, quello più alto gerarchicamente).

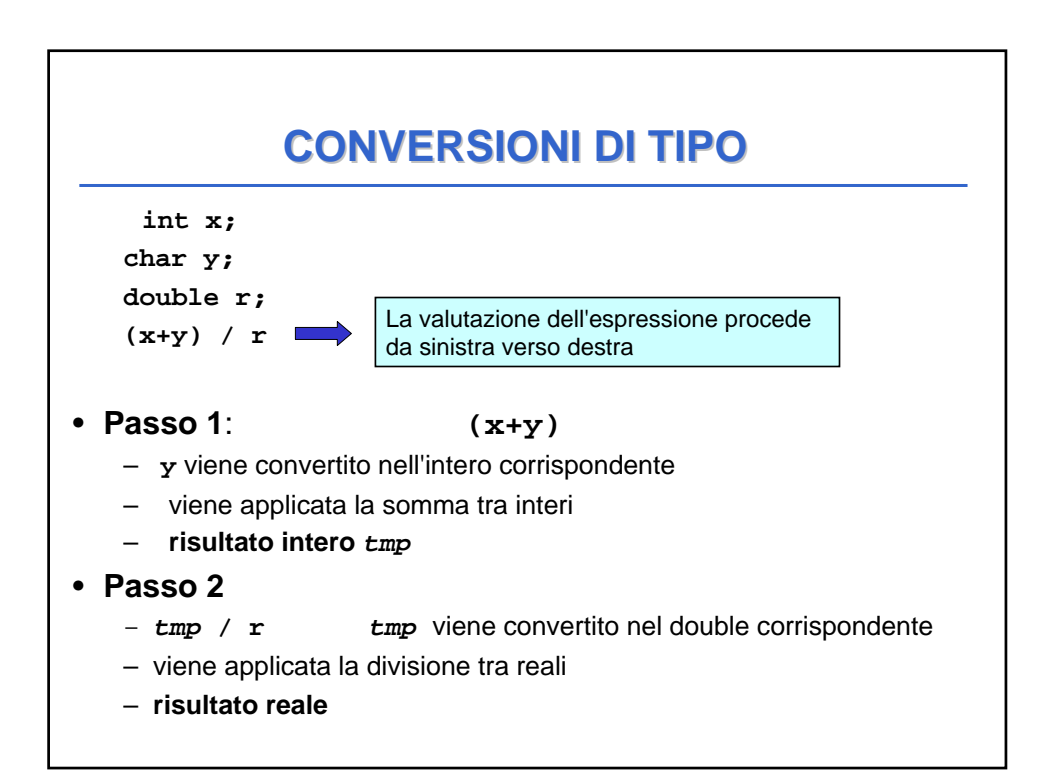

#### **OPERATORI RELAZIONALI OPERATORI RELAZIONALI**

#### **Sono tutti operatori binari:**

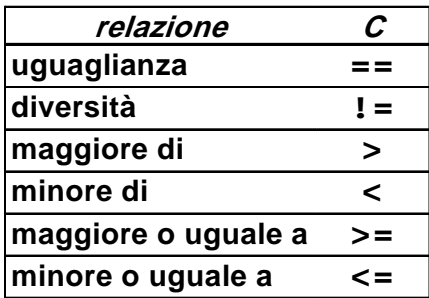

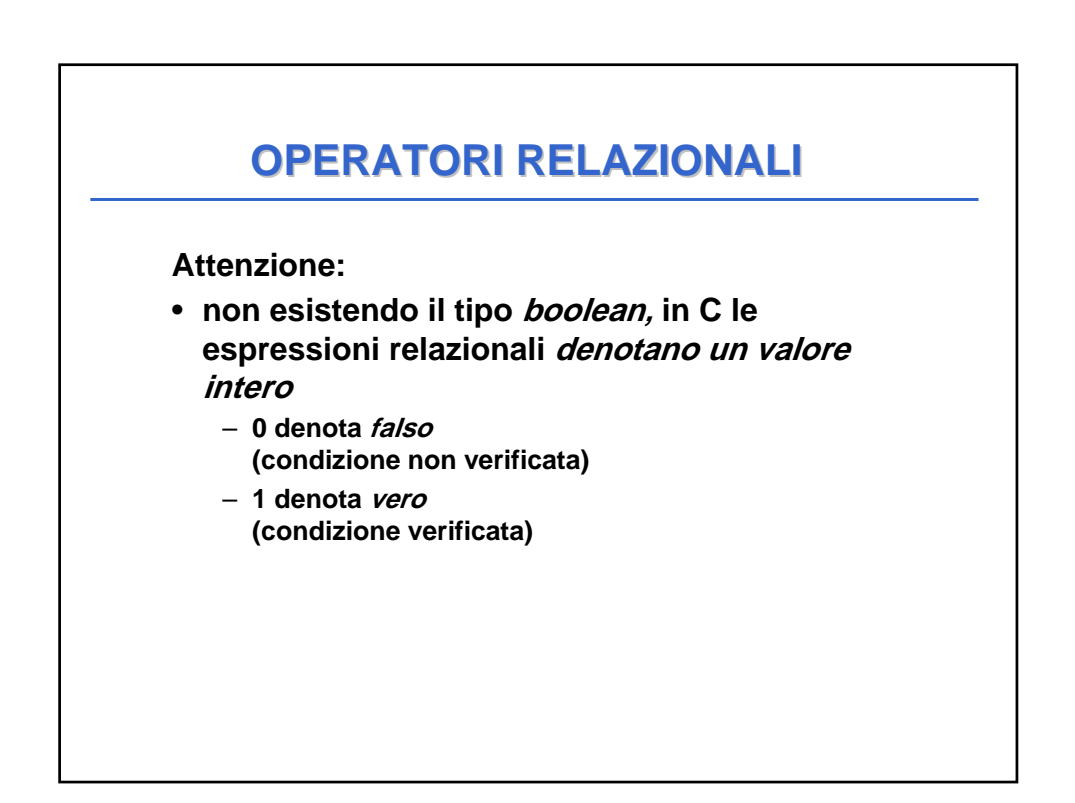

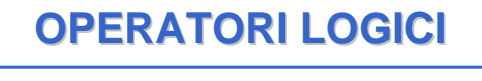

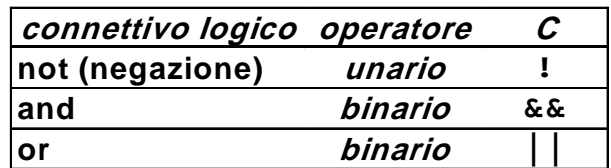

- **Anche le espressioni logiche denotano un valore intero**
- **da interpretare come vero (1) o falso (0)**

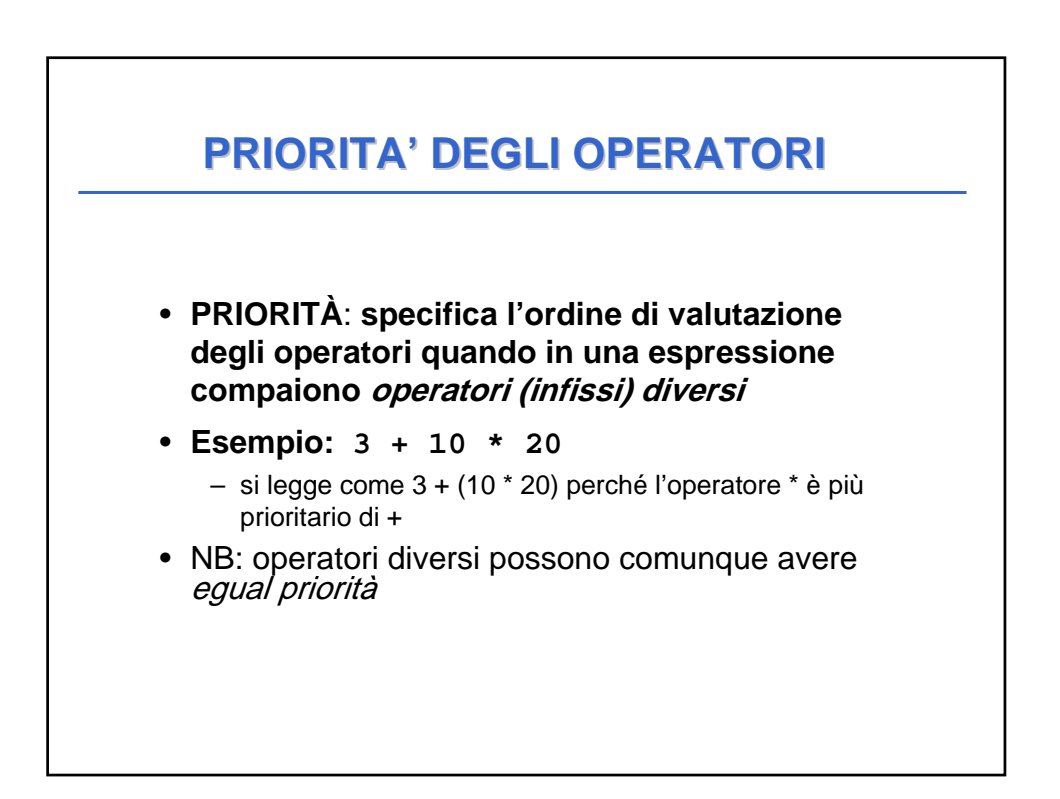

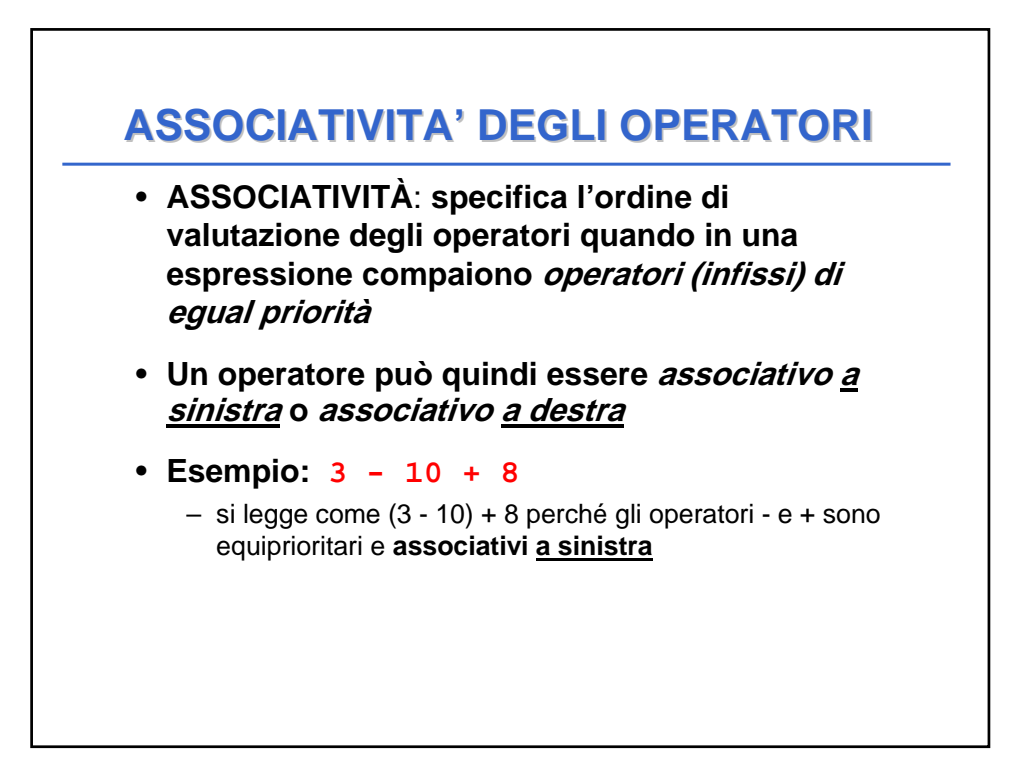

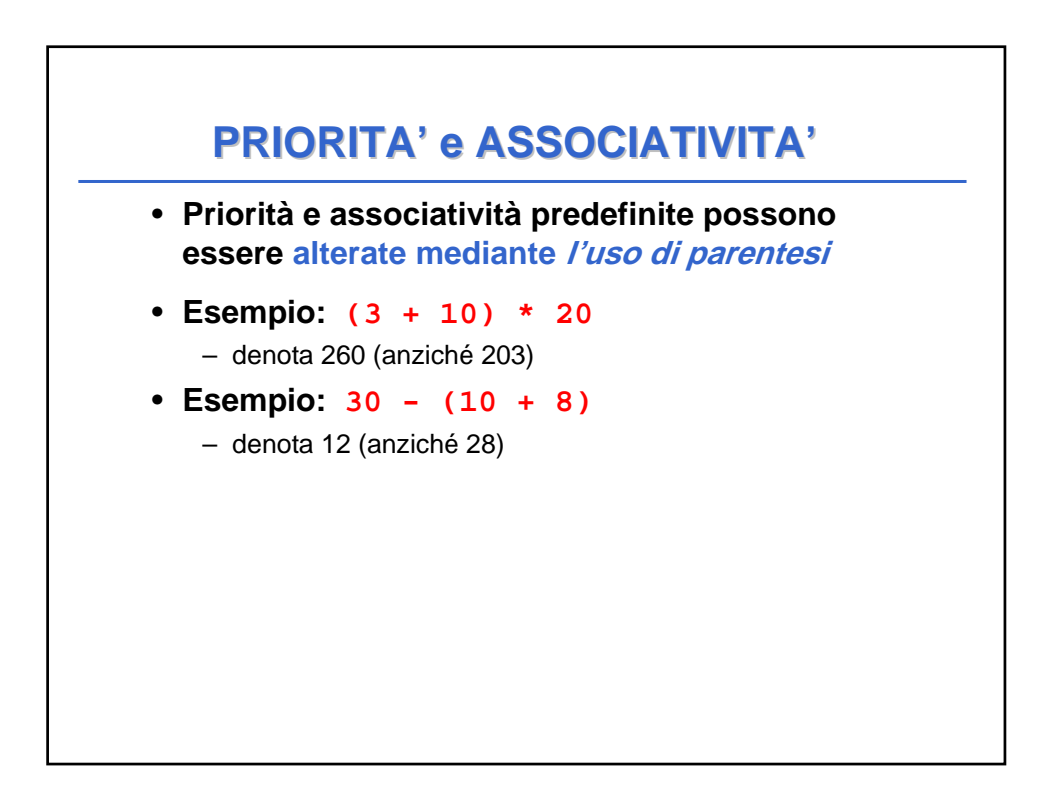

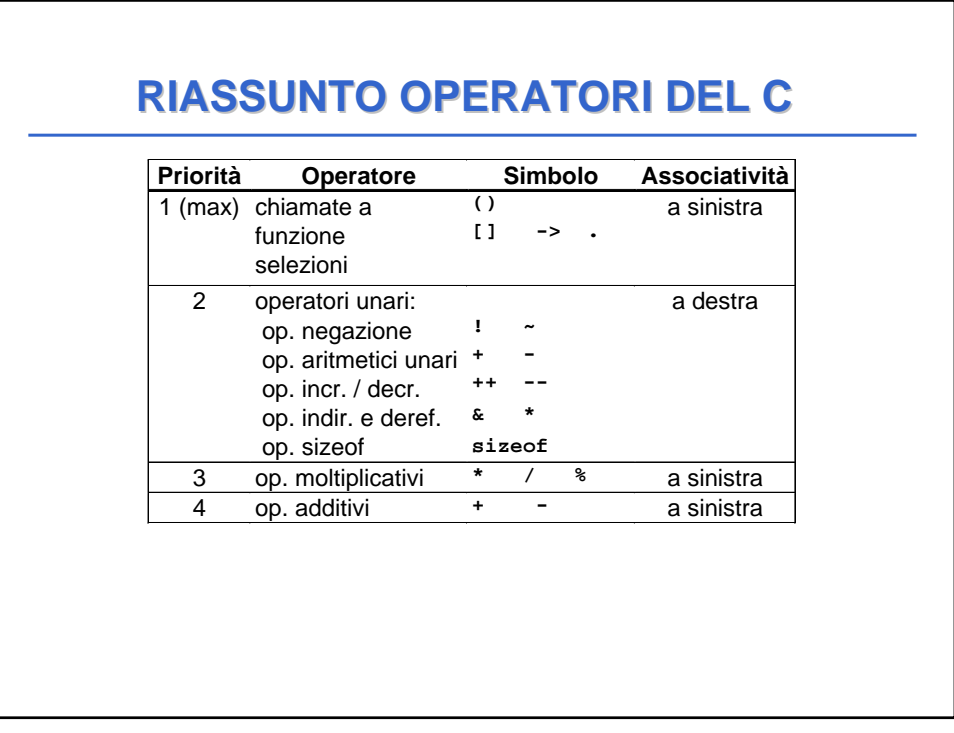

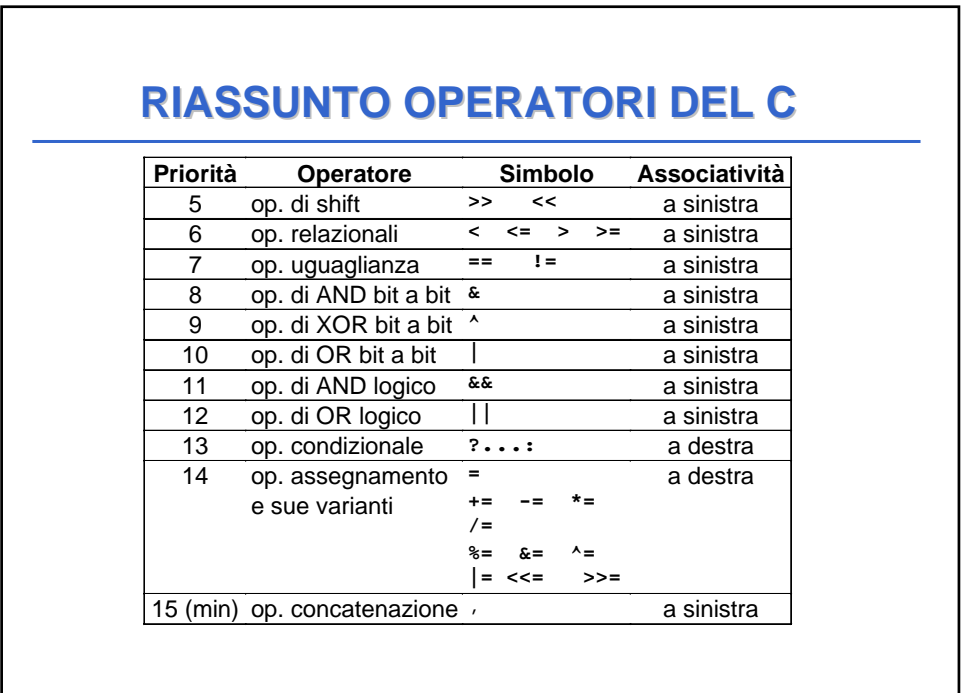